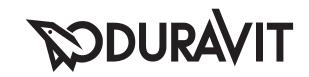

## Starck

# ST 8924

## Montageanleitung

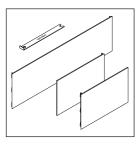

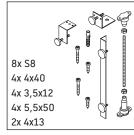

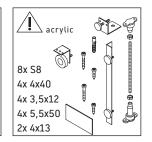

Starck # 7X0336

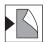

Alle weiteren Montageanleitungen beachten!

## Verwendungshinweise

Technische Verbesserungen und optische Veränderungen an den abgebildeten Produkten behalten wir uns vor.

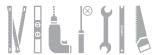

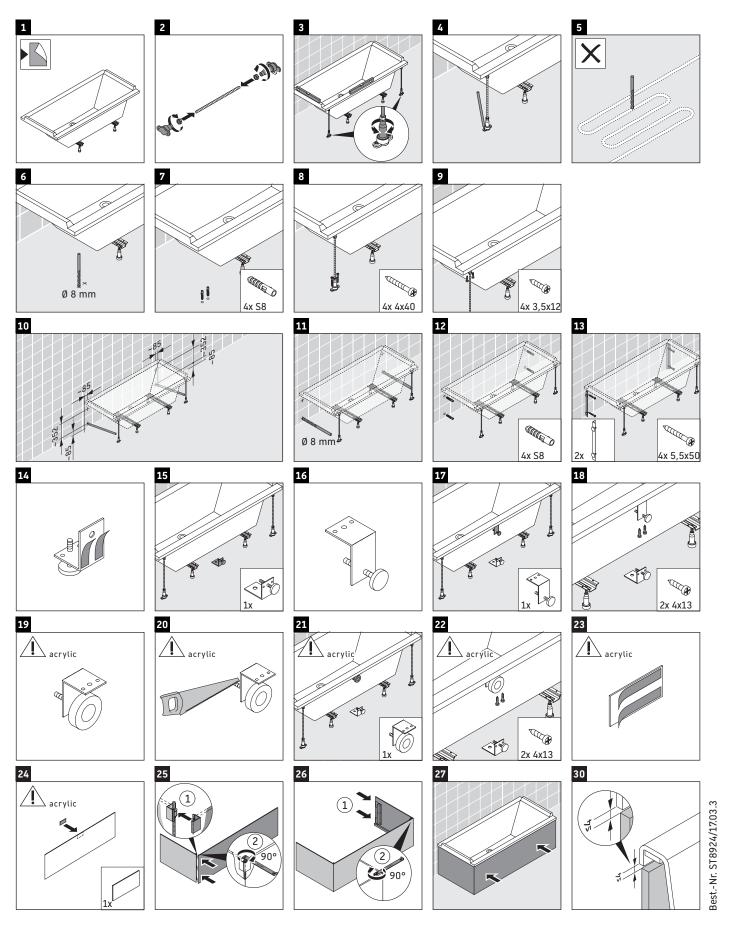

Duravit AG, Werderstr. 36, 78132 Hornberg, Germany, Phone +49 78 33 700, Fax +49 78 33 70 289, info@duravit.de, www.duravit.de